# Poisson regression (Chapter 14.13)

اكالمساكا

#### Department of Statistics, University of South Carolina

Stat 705: Data Analysis II

- **Modeling Counts**
- Contingency Tables
- **Poisson Regression Models**
- Number of traffic accidents per day
- Mortality counts in a given neighborhood per week
- Number of customers arriving in a shop daily

We discussed about

- Linear regression: for normally distributed errors
- Logistic regression: for binomial distributed errors

Features of count data

- Counts are not binary  $(0/1)$
- Counts are discrete, not continuous
- Counts typically have a right skewed distribution

So far, the regression strategies we've discussed allow us to model

- Expected values and expected increase in linear regression
- Log odds or log odds ratios in logistic regression
- In modeling counts, we are typically more interested in
	- **o** Incidence rates
- Incidence ratios (when comparing across levels of a risk factor) Poisson regression will provide us with a framework to handle counts properly!

 $\bullet$  The probability of x occurrence of an event in an interval is:

$$
P(X = x) = \frac{e^{-\lambda}\lambda^{x}}{x!}, x = 0, 1, 2, ...
$$

where  $\lambda$  is the expected number of occurrences in the interval

$$
\bullet \ \ E(X) = \text{Var}(X) = \lambda
$$

• We can also think of  $\lambda$  as the rate parameter

### اكاكاكا Poisson Probability

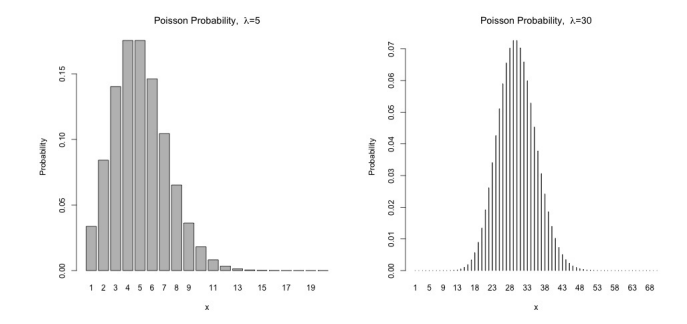

The Poisson distribution can be used to approximate a binomial distribution when

- n is large and p is very small or
- $np = \lambda$  is fixed and n becomes infinitely large
- Yearly cases of esophageal cancer in a large city
- 30 cases observed in 1990

$$
P(X=30)=\frac{e^{\lambda}\lambda^{30}}{30!}
$$

•  $\lambda$  = yearly average number of cases of esophageal cancer

- Men and women are asked whether or not they believed in afterlife (General Social Survey 1991)
- Possible responses were: yes, no or unsure

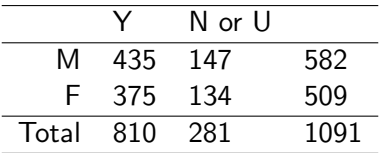

- Question: Is belief in the afterlife independent of gender?
- We can address this question using a  $\chi^2$  test

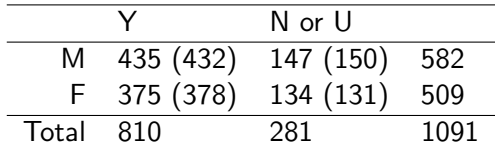

### اكاكاكا Example: Belief in Afterlife

- We calculated the expected counts to perform the  $\chi^2$  test
- Alternatively, we could use a linear model to expression the expected counts systematically

$$
Y_{ij} \sim Poisson(\lambda_{ij})
$$

$$
\lambda_{ij} = \lambda \cdot \alpha_{male} \cdot \gamma_{yes}
$$

- $\lambda$  is the baseline rate,  $\alpha$  is the male effect, and  $\gamma$  is the response
- Taking the log of both sides, we have:

$$
\log(\lambda_{ij}) = \log(\lambda) + \log(\alpha_{male}) + \log(\gamma_{yes})
$$

$$
\log(\lambda_{ij}) = \log(\lambda) + \log(\alpha_{male}) + \log(\gamma_{yes})
$$

We can also write using  $\beta$ 's

$$
\log(\lambda_{ij}) = \beta_0 + \beta_1 I(male) + \beta_2 I(yes)
$$

The probabilistic portion of this model enters as:

 $Y_{ij}$  ∼ Poisson $(\lambda_{ij})$ 

## $\log (\lambda_{ii}) = \beta_0 + \beta_1 I(male) + \beta_2 I(yes)$

- The outcome is the log of the expected cell count
- The baseline  $\beta_0$  is the log expected cell count for females responding "no"
- $\theta$   $\beta_1$  is the increase in log expected cell count for males compared to females
- $\theta$   $\beta$  is the increase in log expected cell count for the response "yes" compared to "no"

### اكاكاكا Fitting the afterlife model in R

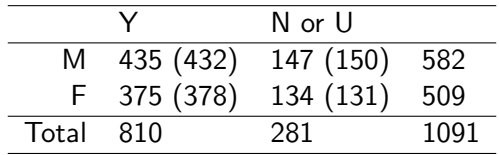

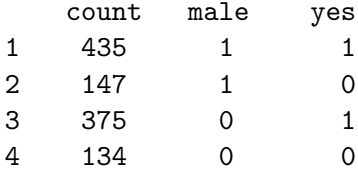

### اكاكاكا Fitting the afterlife model in R

```
> summary(out<-glm(count ~ male + yes, family=poisson))
Coefficients:
             Estimate Std. Error z value Pr(>|z|)
(Intercept) 4.87595 0.06787 71.839 <2e-16 ***<br>male 0.13402 0.06069 2.208 0.072 *
              0.13402 0.06069 2.208 0.0272 *<br>1.05868 0.06923 15.291 < 2e-16 *
yes 1.05868 0.06923 15.291 <2e-16 ***
---
Signif. codes: 0 '***' 0.001 '**' 0.01 '*' 0.05 '.' 0.1 ' ' 1
```

```
(Dispersion parameter for poisson family taken to be 1)
```
Null deviance: 272.685 on 3 degrees of freedom Residual deviance: 0.162 on 1 degrees of freedom  $ATC: 35.407$ 

```
Number of Fisher Scoring iterations: 3
```
So we fit the model:

$$
\log(\lambda_{ij}) = \beta_0 + \beta_1 I(male) + \beta_2 I(yes)
$$

and out fitted model is:

$$
\log(\lambda_{ij}) = 4.88 + 0.13I(male) + 1.06I(yes)
$$

### اكاكاكا Fitting the afterlife model

Using the fitted model:

$$
\log(\lambda_{ij}) = \beta_0 + \beta_1 I(male) + \beta_2 I(yes)
$$

we can get predicted values for log counts in each of the four cells: For females responding "no":

 $log E(count|female, no) = 4.88 + 0.134 \cdot 0 + 1.06 \cdot 0 = 4.88$ 

• For males responding "no":

 $log E(count|female, no) = 4.88 + 0.134 \cdot 1 + 1.06 \cdot 0 = 5.01$ 

• Fo female responding "yes":

 $log E(count|female, no) = 4.88 + 0.134 \cdot 0 + 1.06 \cdot 1 = 5.94$ 

• For males responding "yes":

 $log E(count|female, no) = 4.88 + 0.134 \cdot 1 + 1.06 \cdot 1 = 6.07$ 

### اكاكاكا Predicting expected cell counts

Using the fitted model

$$
\log(\lambda_{ij}) = \beta_0 + \beta_1 I(male) + \beta_2 I(yes)
$$

we can get predicted values for counts in each of the four cells:

• For females responding "no":

 $E(count|female, no) = exp(4.88) = 131$ 

- For males responding "no":  $exp(5.01) = 150$
- For females responding "yes":  $exp(5.94) = 378$
- For males responding "no":  $exp(6.07) = 432$

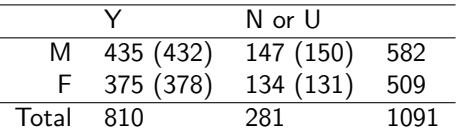

which are exactly what we got by Poisson regression!

### اكاكاكا Afterlife Example

- By fitting the independence model, we force the relative rate of responding "yes" versus "no" to the question of belief in the afterline to be fixed across males and females
- Deviation from the independence model suggests the proportion of those believing in afterlife differs by gender

### $\log (\lambda_{ij}) = \beta_0 + \beta_1 I(male) + \beta_2 I(yes)$

• 
$$
\beta_0 = 4.88
$$
 is

$$
\log(\lambda_{ij}) = \beta_0 + \beta_1 I(male) + \beta_2 I(yes)
$$

- $\theta_0 = 4.88$  is the log expected count of females responding "no", the baseline group
- $\beta_1 = 0.134$  is

## $log(\lambda_{ii}) = \beta_0 + \beta_1 I(male) + \beta_2 I(yes)$

- $\theta_0 = 4.88$  is the log expected count of females responding "no", the baseline group
- $\theta_1 = 0.134$  is the difference in log expected counts comparing males to females
- $\beta_2 = 1.05$  is

## $\log (\lambda_{ii}) = \beta_0 + \beta_1 I$ (male) +  $\beta_2 I$ (yes)

- $\theta_0 = 4.88$  is the log expected count of females responding "no", the baseline group
- $\theta_1 = 0.134$  is the difference in log expected counts comparing males to females
- $\theta_2 = 1.05$  is the difference in log expected counts for "yes" responses compared to "no" responses

$$
\log(\lambda_{ij}) = \beta_0 + \beta_1 I(male) + \beta_2 I(yes),
$$

under this independence model:

- $exp(\beta_0) = 131.5$  is the expected count for females responding "no", the baseline group
- $exp(\beta_1) = 1.14$  is the ratio comparing the counts of males to females
- $exp(\beta_1) = 2.85$  is the ratio of the number of "yes" responses compared to "no" responses

Outcome Y=number of customers visiting store from region Predictors:

- $\bullet$   $X_1$ : number of housing units in region
- $\bullet$   $X_2$ : average household income
- $\bullet$   $X_3$ : average housing unit age in region
- $\bullet$   $X_4$ : distance to nearest competitor
- $\bullet$   $X_5$ : average distance to store in miles

Counts are obtained for 110 regions, so our  $n=110$ 

### اكاكاكا Lumber Company Data

#### > lumber[1:10,]

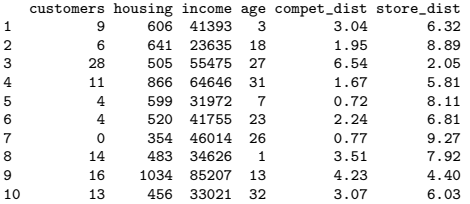

### اكاكاكا **Examples for Multinomial Logistic Regression**

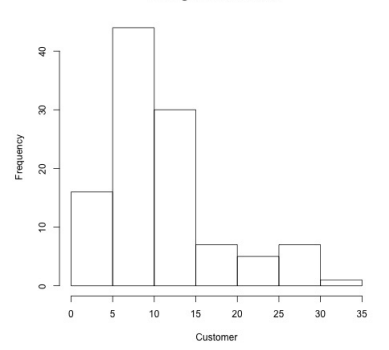

**Histogram of Customer** 

- The distribution of customer counts is clearly not normally distributed
- **•** Linear regression would not work well here
- **•** Log-linear regression will work just fine

```
> summary(lumber.glm <- glm(customers ~ housing +
   income +age + compet_dist +store_dist, family=poisson()) )
Coefficients:
             Estimate Std. Error z value Pr(>|z|)
(Intercept) 2.942e+00 2.072e-01 14.198 < 2e-16 ***
          6.058e-04 1.421e-04 4.262 2.02e-05 ***
income -1.169e-05 2.112e-06 -5.534 3.13e-08 ***
age -3.726e-03 1.782e-03 -2.091 0.0365 *
compet_dist 1.684e-01 2.577e-02 6.534 6.39e-11 ***
store_dist -1.288e-01 1.620e-02 -7.948 1.89e-15 ***
---
Signif. codes: 0 '***' 0.001 '**' 0.01 '*' 0.05 '.' 0.1 ' ' 1
(Dispersion parameter for poisson family taken to be 1)
   Null deviance: 422.22 on 109 degrees of freedom
```
Residual deviance: 114.99 on 104 degrees of freedom AIC: 571.02

Number of Fisher Scoring iterations: 4

### • We interpret  $\widehat{\beta}_0$  as baseline log expected count, or log rate, in the group with all covariates (housing, income, age, distance to nearest competitor, and average distance to store) set to zero

- $exp(\widehat{\beta}_0) = exp(2.94) = 18.9$  is the expected count of customers in the baseline group
- **•** This baseline value does not quite make sense

اكاكاكا

The Fitted Model

• It may be helpful to center our covariates, but this is not a big deal if we don't care about baseline because our primary inference is about the increase with respect to covariates

• We interpret 
$$
\hat{\beta}_1 = 6.05 \times 10^{-4}
$$
 as

We interpret  $\widehat{\beta}_1 = 6.05 \times 10^{-4}$  as the increase in log expected count, or the log rate ratio comparing districts whose number of housing units differ by one, adjusting for other covariates  $exp(\hat{\beta}_1) = exp(6.05 \times 10^{-4}) = 1.000605$  is

- We interpret  $\widehat{\beta}_1 = 6.05 \times 10^{-4}$  as the increase in log expected count, or the log rate ratio comparing districts whose number of housing units differ by one, adjusting for other covariates
- $exp(\widehat{\beta}_1) = exp(6.05 \times 10^{-4}) = 1.000605$  is the rate ratio comparing districts whose mean housing units differ by one, adjusting for other covariates
- $exp(100 \cdot \hat{\beta}_1) = exp(100 \cdot 6.05 \times 10^{-4}) = 1.062$  is

- We interpret  $\widehat{\beta}_1 = 6.05 \times 10^{-4}$  as the increase in log expected count, or the log rate ratio comparing districts whose number of housing units differ by one, adjusting for other covariates
- $exp(\widehat{\beta}_1) = exp(6.05 \times 10^{-4}) = 1.000605$  is the rate ratio comparing districts whose mean housing units differ by one, adjusting for other covariates
- $exp(100 \cdot \hat{\beta}_1) = exp(100 \cdot 6.05 \times 10^{-4}) = 1.062$  is the rate ratio comparing districts whose mean housing units differ by one hundred  $\rightarrow$  Keeping other factors constant, a 100 unit increase in housing units, would yield an expected 6.2% increase in customer count.
- Question: Based on this model , if we are going to choose a location to build a new store, should we choose areas with higher or lower income? Does it matter?

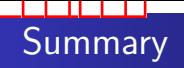

- Poisson regression gives us a framework in which to build models for count data
- It is a special case of generalized linear models, so it is closely related to linear and logistic regression modelling
- All of the same modelling techniques will carry over from linear regression:
	- Adjustment for confounding
	- Allowing for effect modification by fitting interactions
	- Splines and polynomial terms